機能

データシート番号:#89089104

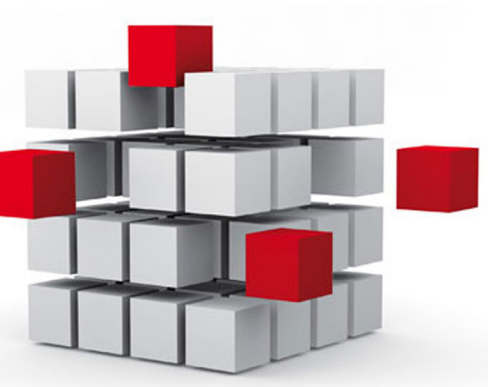

LOYTECは、ビルディングオートメーションのさまざまな用途に応える幅広い製品をご用意してい ます。アプリケーション中心の製品は用途別に構成されていますが、その多く(L-INXオートメーシ ョンサーバ、IP対応L-IOB I/Oモジュールおよびコントローラ、L-ROCルームコントローラ、L-GATE ゲートウェイ、L-VISタッチパネル)は多種多様な機能一式を搭載し、1つのデバイスで様々な役割 を果たすことができます。これにより、特定の製品を異なる用途に使用することができます。例え ば、一般的なゲートウェイであるL-GATEは、サイトを動的に表示するGUI画面や、トレンドログに 履歴データを記録する機能も備えています。主にプログラマブル・コントローラとして使用される L-INXオートメーションサーバは、通信プロトコルによってはゲートウェイとしても使用できます。

当社は製品の研究、開発、製造に高い品質基準を設けています。お客様に同様の高い基準で製 品を提供するため、LOYTECのプログラマブル・コントローラはLOYTECコンピテンスパートナー プログラムに登録している企業のトレーニングを受けたスタッフを通してのみご購入できます。

LOYTECは全ての機能において、設定と操作において共通の手順を保証しています。特定の機能 における設定手順は使用するデバイスに依存することなく同じです。これは、異なるプロトコルを 使用するネットワークの統合、スケジュール・警報条件・トレンドログの作成、さらには、グラフィッ クプロジェクトの設計にまで適用されます。通信プロトコルによっては、ネットワークスキャンまた はファイルのインポートで個々のデータポイントやデバイステンプレート全体を作成し、作業効

率を高めることも可能です。また、LOYTECではL-INXオートメーションサーバ、L-IOB I/Oモジュール、L-IOB I/Oコントローラ、L-GATEゲートウェイ等、 幅広い種類の製品について同じ構成ツールを使用するため、ツールの習熟時間を大幅に短縮します。

LOYTEC製品は、それぞれが多様な機能を備えながら設定と操作の手順が共通であり、用途ごとにこの上なく柔軟な選択肢を提供します。以下は、 各機能に関する概要です。詳細については、LOYTECのWebサイトでダウンロードできる各製品マニュアルをご参照ください。それぞれの機能を示 すシンボルは、カタログ後半の製品紹介で使用されているものです。

#### AST™機能

AST™は「Alarming(警報管理)」、「Scheduling」、「Trending(履歴データ記録)」機能の組み合わせを表し、LOYTECの各種デバイス(L-INXオート メーションサーバ、IP対応L-IOB I/Oコントローラ、L-ROCルームコントローラ、L-GATEゲートウェイ、L-VISタッチパネル)のオートメーション機能 として使用できます。各デバイスがAST™機能を搭載していることにより、ビルディングオートメーションシステム内で必要とされている場所で正 確に使用できます。AST™機能はL-WEBビル管理ソフトウェアとシームレスに統合できます。また、LWEB-802/803、ビル管理システムLWEB-900 、L-VISタッチパネル等のGUIによって、分散配置されたAST™機能にアクセスできます。

#### Alarming (警報管理)

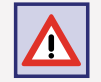

LOYTECデバイスでは、データポイントごとに警報条件を設定できます。設定は、通信プロトコル(CEA-709、BACnet、DALI、M-Bus、Modbus、KNX等)やL-IOB I/Oモジュールの物理的なデータポイントとは関係なく行うことができます。

警報条件によって発生した警報は、プロトコルに依存しない汎用警報サーバに報告されます。警報サーバは警報情報を収集するほか、ローカル で発生した警報にリモートアクセスするためのインターフェースとしての役割を果たします。警報情報には、警報を発したデータポイント、警報 値、警報メッセージ、警報種別(オフノーマル、リミット、フォルト)、警報の優先度、警報状態(有効、確認済み、無効)が含まれます。警報メッセー ジは変数プレースホルダーによりユーザが定義、拡張することもできます。

BACnetインターフェースを持つLOYTECデバイスでは、イントリンシック報告機能を持つBACnet警報をサポートします。BACnetでは、警報 サーバはNotification Class(NC)オブジェクトにマッピングされます。警報条件は、アナログ入力・出力・値(AI、AO、AV)、バイナリ入力・出力・値 (BI、BO、BV)、マルチステート入力・出力・値(MSI、MSO、MSV)の各オブジェクトについて設定できます。また、汎用警報サーバからの警報情報 をBACnetの警報サーバに送り、Notification Classオブジェクトで利用できるようにすることが可能であるため、BACnet以外のプロトコルからで もBACnetに警報条件の発生を報告できます。クライアントマッピングを使用すれば、例えば他社デバイスから警報を受信するために、LOYTEC デバイスからリモートのNotification Classオブジェクトにアクセスすることもできます。

LonMarkシステム(CEA-709)用のLOYTECデバイスでは、LonMarkのノードオブジェクトのnvoAlarm(SNVT\_alarm)とnvoAlarm\_2(SNVT\_ alarm\_2)による警報の送信に対応しているため、LonMarkの警報通知プロファイルに対応するデバイスに警報を送信できます。警報に対する LonMark警報サーバの確認応答はLonMarkの仕様に定義されており、RQ\_CLEAR\_ALARMの仕組みで行われます。汎用警報サーバからの警報 は、(LonMarkのノードオブジェクトにマッピングされた)LonMarkの警報サーバに報告できます。こうして、他の通信プロトコルのデータポイン トの警報条件の発生をLonMarkシステムに報告できます。

各種警報サーバの警報は、LWEB-900、LWEB-802/803、L-VISタッチパネルで、または各デバイスに搭載されたWebサーバを使用してデバイス のWebインターフェースで表示できます。

警報機能には、デバイスの警報ログに警報の推移を記録する機能もあります。警報ログはリングバッファとして機能し、そのサイズは設定できま す。警報ログはLOYTECデバイスのWebインターフェースで表示できるほか、CSVファイルへのエクスポートも可能です。CSVファイルはメールに 。<br>添付して送信することも、FTPアクセスを介してデバイスからダウンロードすることもできます。

#### Scheduling

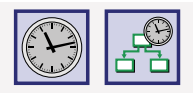

機能

スケジュールに従って適切な時刻にデータポイントの値を変更することをスケジューリングといいます。スケジュールには、週間スケジュール、例 外日(休日等)、特定期間(休暇等)があります。スケジューリング機能はLOYTECデバイス上でローカルに実行され、イネーブルデータポイントに より有効/無効を切り替えることができます。

スケジューリング機能をサポートしている全てのLOYTECデバイスは、バッテリーバッファによるリアルタイムクロック(RTC)を内蔵しています。 スケジューリング機能により、バイナリデータポイントの状態を変更したり、アナログデータポイントの値を変更したりできます。これは、通信プロ トコル(CEA-709、BACnet、DALI、M Bus、Modbus、KNX等)やL-IOB I/Oモジュールの物理的なデータポイントとは関係なく行われます。

汎用トレンドログや汎用警報と同様に、CEA-709またはBACnetのどちらのオブジェクトでもない、汎用スケジューラーも作成できます。これは、 特定プロトコルに限定しないアプリケーションを作成するときに便利です。汎用スケジューラーは、どのプロトコルでも、どのデータポイントでも 好きなように書き込むことができ、LWEB-900のみで構成されている場合には最適なソリューションです。

BACnetインターフェースを持つLOYTECデバイスでは、BACnet標準のScheduleオブジェクトとCalendarオブジェクトを使用してスケジュールを マッピングします。BACnetのScheduleオブジェクトは、スケジュールごとに作成されます。BACnetのCalendarオブジェクトは、例外日を定義する ために使用されます。BACnetのScheduleオブジェクトで一度にスケジューリングできるのは、(マルチステート、アナログ、バイナリの)1つの値 だけです。複数の値や複数のデータタイプを同時にスケジューリングすることはできません。クライアントマッピング機能を使用してリモートの Scheduleオブジェクトにアクセスできるため、サードパーティ製デバイスのスケジュールを読み取り、変更することができます。

LonMarkシステム(CEA-709)用のLOYTECデバイスでは、LonMarkの標準オブジェクトを通してCEA-709のスケジューラーやカレンダーに対応 します。CEA-709のスケジュールでは、(場合によっては異なるデータタイプの)複数のデータポイントを設定し、複数の値を一度にスケジューリ ングすることができます。

スケジュールは、LOYTECデバイス上で自律的に実行されます。スケジュールおよびスケジューリングされた値は、LWEB-900、LWEB-802/803 、L-VISタッチパネルで、または、各デバイスに搭載されたWebサーバを使用したデバイスのWebインターフェースで表示、設定できます。各デバ イスに設定されているスケジュールは、LWEB-900ビル管理システムで管理できます。LWEB-900では、スケジュールのグループ化や階層化等、 効率的にスケジュールを設定ができます。

#### Trending (履歴データ記録)

汎用トレンドログはプロトコルに依存せず、時間の経過とともに履歴データの値を記録していきます。データポイントの値の記録は、一定間隔 で、または、定義された値の変化時やトリガーデータポイントにおけるトリガー発生時に行われます。記録間隔は、実時間に合わせることができ ます。例えば、異なるトレンドログを正時から15分間隔にアライメントし、同じ時間に記録が行われるようにできます。値変化の条件は、LOYTEC デバイスのデータポイントごとに設定できます。トレンドログは、通信プロトコル(CEA-709、BACnet、DALI、M-Bus、Modbus、KNX等)やL-IOB I/ Oモジュールの物理的なデータポイントとは関係なく機能します。ローカルのデータポイントだけでなく、分散配置された他のデバイスのリモー トデータポイントについても記録できます。トレンドログの容量と保存モード(リニア形式、またはリングバッファ形式)が設定可能です。SDカー ドに対応している、またはUSBポートのあるデバイスでは、トレンドログを外部メモリに保存できます。トレンドログのバックアップは、液晶画面 から手動で実行するか、条件を設定して自動的に実行します。

BACnetインターフェースを持つLOYTECデバイスでは、履歴データの記録にBACnetのTrend Logオブジェクトを使用できます。BACnetネットワ ーク経由でアクセスしたTrend Logオブジェクトを通して、トレンドデータを他のBACnetデバイスやB-OWSで利用できるようにします。BACnet のTrend Logオブジェクトは、それぞれ1つのデータポイントのデータしか記録できません。記録対象のデータポイントはBACnet上のものに限 られ、ローカルのBACnetオブジェクト、または(クライアントマッピングで設定された)リモートのBACnetオブジェクトでなければなりません。

LonMarkシステム(CEA-709)用のLOYTECデバイスでは、汎用トレンドログを使用します。LonMarkには、トレンドログのデータに透過的にアク セスするための機能がないためです。

各種トレンドログオブジェクトのトレンドログデータは、LWEB-900、LWEB-802/803、L-VISで表示できます。トレンドデータは、表またはグラフ として表示できます。また、LWEB-900サーバではトレンドデータの長期保存もできます。この場合、記録されたデータは定期的にデバイスから 読み出されてデータベースに保存されます。L-WEBサーバとLOYTECデバイスとの間に永続的なIP接続が存在しない場合は、各デバイスから L-WEBサーバにトレンドデータがメール添付で自動送信されるように設定できます。トレンドデータはCSVファイルとして(FTP経由で)エクスポ ートできます。対応デバイスでは、SDカードまたはUSBメモリへの保存も可能です。

用途によっては、最近または過去の特定の基準データポイントの履歴値を確認したい場合があります。これには、履歴フィルターを使用します。 履歴フィルターを使用すると、基準データポイントの履歴値を、フィルター機能に基づいて処理できます。基準データポイントには、1つまたは複 数のフィルターを設定できます。履歴フィルターの結果は「historicFilter」プロパティリレーションに書き出されます。履歴フィルターごとに、例え ば毎月1日の0時をいくつ収集する等、基準値を収集する期間を定義できます。履歴フィルターはアナログ、バイナリ、マルチステートのいずれの データポイントについても作成できます。トレンドログを作成する必要はありません。

# **通信**

#### IoT

IoT(モノのインターネット)により、マルチメディアプロジェクター、AVシステム、スマートテレビ、スマート電球等、Webベースのインターフェースを備 えたデバイスが次々と登場しています。LOYTECの画期的なJavaScriptベースのIoT統合機能では、これらをすべてネットワークに統合することができ ます。つまり、アプリケーションを介して制御できる機器であれば、それをビルディングオートメーションシステムやタッチパネル画面に組み込むこと ができます。

代表的なアプリケーションとして、会議室や講堂における照明や遮光ブラインドのシーンコントロール、サードパーティ製デバイスの統合、ボタン1つ でのマルチメディア機器操作等があります。Sonos®オーディオシステム、Philips Hue照明、Alexa等のコンシューマー向け製品やそれと同様の製品 を、LOYTECのビル制御システムに接続することができます。一部のLOYTECデバイスでは、L-IOT1ソフトウェアライセンスが必要になります。

IoT機能(Node.js)では、ほぼすべてのクラウドサービスにシステムを接続でき、そこで履歴データを分析サービスにアップロードしたり、警報メッセ ージを警報処理サービスに配信したり、クラウドサービス経由で制御システムの一部を操作することができます。(例えばWebカレンダー/予約システ ムに基づいたスケジューリング)予測に基づいた制御で、気象情報等のインターネットからの情報を使用することもできます。最後に、JavaScriptカー ネルでは、熱源設備制御における非標準機器に対するシリアルプロトコルの実装も可能です。

利点:

- マルチメディア機器をビル制御システムに簡単に統合
- Sonos®、Philips Hue、Alexaや同様のデバイス等のコンシューマー向け製品の接続
- クラウドサービスにデータをアップロードし、さらにデータ処理を行える
- Webアプリケーション(Googleカレンダー等)に基づいたスケジューリング
- カスタムのシリアルプロトコルの実装

#### メール通知

内蔵メールクライアントを使用すると、設定した時間、または特定のイベント発生時にメッセージを送信できます。メッセージは複数行にできます。 テキストのほか、可変プレースホルダーにより文中に変数を含めて、送信時に値を挿入することもできます。さらに、警報ログやトレンドログをCSV形 式の添付ファイルとして自動送信できます。

送信するメールの数は制限できます。トリガーデータポイントを使用すれば、メール送信を設定した時間またはイベント発生時に送信できます。メー ルが送信できなかった場合には、30分おきに最大24回まで、再送信が試みられます。

#### SMS通知

LTE-800インターフェースと組み合わせると、デバイスから直接SMSを送信できます。SMSにはテキストや、送信時にデータポイントの内容を挿入す る変数を含めることができます。SMSの送信は、設定時間または警報等の特定のイベント発生時に行えます。こうして、SMSによる警報通知機能をデ バイスに簡単に追加できます。SMS送信はバースト転送と長期転送レートに限定できます。

#### イーサネット(イーサネットスイッチ)

イーサネットには、有線LANのためのさまざまなネットワーク技術、ソフトウェア(プロトコル)、ハードウェア(ケーブル、ハブ、インターフェースカード 等)が含まれます。1983年にIEEE802.3規格として公開されたイーサネットは、現在では最も普及したLAN技術へと進化しています。パケットスイッチ ネットワークであるイーサネットは、ISO/OSIの第1層と第2層に相当し、アドレス指定とメディアアクセスを定義します。イーサネットはTCP/IPやUDP/ IP等の通信プロトコルの共通基盤であり、アプリケーション層の複数のプロトコル(HTTP、FTP、IP-852、BACnet/IP、KNXnet/IP等)を同時に多重化で きます。

イーサネットインターフェースを持つLOYTECデバイスはRJ45ジャックを備え、100Mbpsの100Base-T(Fast Ethernet)を使用します。

イーサネットポートが2つあるデバイスでは、内部スイッチを使用して2つのポートをつなぐように設定することも、2つのポートがそれぞれ別のIPネッ トワークで機能するように設定することもできます。

2つのイーサネットポートがそれぞれ別のIPネットワークに接続する構成では、例えば1つのポートはネットワークセキュリティ(HTTPS)を有効にして WANに接続し、もう1つのポートはBACnet/IP、LON/IP、Modbus TCP等のビルディングオートメーションの標準プロトコルが使用される、セキュアで はないネットワーク(LAN)に接続するように設定できます。デバイスは当然ファイアウォール機能も備えているため、ポート間で特定のプロトコルや サービスを隔離することができます。

内部スイッチを使用すれば、20台までのデバイスをデイジーチェーン接続できるため、ネットワーク設置コストを削減できます。また、イーサネット を冗長構成(リングトポロジー)にして信頼性を向上させることもできます。イーサネットの冗長構成は、ほとんどのマネージドスイッチが対応す る、RSTP(Rapid Spanning Tree Protocol)を使用して実現します。

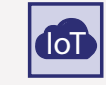

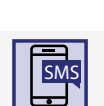

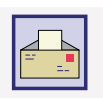

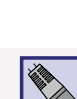

Functions

-ROC

Gateways

 $-<sub>1</sub>$ VIS, L-STAT LPAD-7,

Accessories Interfaces Routers, NIC L–DALI LPAD-7,

Routers,

nterfaces

Accessories

**NIC** 

L-DALI

# 機能

Functions

**Functions** 

L-WEB,

L‑STUDIO

L-ROC

## ネットワークセキュリティとVPN

LOYTECのハードウェアの不可欠な一部として、設定可能なファイアウォールがあります。ファイアウォールの有効化や設定は、内蔵Webサーバまたは OPC XML-DA、OPC UA経由で行います。内蔵Webサーバは、セキュアなHTTPSプロトコルを介してアクセスします。プレインストールされている証明 書を使用することで簡単にセットアップでき、これは、ローカルで生成した証明書や認証局が発行する証明書に置き換えることができます。データ通 信はTLSで暗号化されます。セキュアな証明書を使用することで、中間者攻撃を防ぐことができます。さらに、OPC UAサーバであればOPC XML-DAよ りセキュリティが高く、サーバにインストールされた証明書を使用してOPCクライアントを認証します。

LOYTECデバイスは、OpenVPNに基づいた仮想プライベートネットワーク(VPN)上で稼動することもできます。VPN構成の場合、デバイスは認証され たVPN証明書を使用してVPNサーバに接続します。VPNは、IPベースのプロトコルを伝送可能なセキュアなネットワークチャネルを提供します。パブリ ックアドレス上のVPNサーバと組み合わせれば、パブリックアクセスがなくてもVPNデバイスにアクセスできます。NAT転送に代わる安全な方法が提 供され、リモートサイトへのセキュアなアクセスをとても簡単に実現できます。

**BACnet BACnet** 

BACnet(Building Automation and Control networks)はビルディングオートメーションの標準通信プロトコルです(ISO16484: ISO 16484: Building automation and control systems - Part 5: Data communication protocol)。1980年代末にASHRAE(アメリカ暖房冷凍空調学会)によって開発され ました。ネットワーク通信は、BACnetオブジェクトに基づいてモデル化されており、BACnetデバイスによってサーバーオブジェクトとして公開されま す。他のBACnetデバイスは、これらのサーバーオブジェクトにクライアントとして接続します。デバイスをネットワークに追加するには、ベンダーの構 成ツールを使用します。

BACnetインターフェースを持つLOYTECデバイスは、BACnetサーバーオブジェクト(バイナリ、アナログ、マルチステート)経由でデータを利用できる ようにし、クライアントマッピングを通して通信を行います。値の送信は、値変化(change-of-value、COV)イベントによって実行できます。BACnetの Schedule、Calendar、Trend Log、Notification Classの各オブジェクトでASTTM機能が使用できます。デバイスはBACnet MS/TP(RS-485ベースのツ イストペア)、BACnet/IP、またはBACnet/SCを介してBACnetネットワークに接続されますBACnetオブジェクトは、LOYTEC コンフィギュレータでEDE インポート、オンラインネットワークスキャン、手動作成のいずれかの方法で作成します。

デフォルトの設定では、BACnetオブジェクトはデバイスでの文字コードにASCIIを使用します。ASCIIはオブジェクト名、オブジェクトの説明、有効/ 無効、状態等のプロパティで使用されます。他社ツールのほとんどはこの設定に対応しています。国際文字セットへの対応として、文字コードをISO 8895-1(西ヨーロッパのほとんどで有効)またはUCS-2(日本で使用するUnicodeとして有効)に切り替えることができます。

BACnet/IP対応のLOYTEC製品はすべてBACnetの時刻マスターとして機能でき、TimeSynchronizationとUTCTimeSynchronizationというBACnet のサービスを使用して時刻の同期イベントを送出できます。これは、デバイスの電源リセットやシステム時刻の変更時、または定期的に行われま す。IP対応のLOYTECデバイスのシステム時刻はNTP(Network Time Protocol)で同期できます。この場合、BACnetの時刻マスターの役割を果たす LOYTECデバイスを使用し、BACnetネットワーク内のすべてのデバイスをNTPで同期した時間に同期させることができます。

LOYTECのBACnetルーターや、ルーター内蔵のBACnetデバイスは、BACnet MS/TPのスレーブプロキシとして機能できます。スレーブプロキシ は、MS/TPバス上のスレーブデバイスに対して送信されるBACnetの「Who-Is」ブロードキャストリクエストに対し、スレーブデバイスに代わって 適切な「I-Am」パケットを送り返します。これは、自ら通信を開始できないという、BACnetのスレーブデバイスの弱点を補います。この機能を使用 すれば、BACnetのネットワークスキャンでMS/TPのスレーブデバイスを検出できます。これは、スレーブプロキシなくしてはできません。LOYTECの BACnetルーターやルーター内蔵のBACnetデバイス、およびL-GATEゲートウェイは、複数IPルーターにまたがるBACnet/IPネットワークを管理できる BACnetブロードキャスト管理デバイス(BBMD)も内蔵しています。ルーター機能のないBACnetモデルは、BBMDにFD(Foreign Device)として登録 できます。

BACnetルーティング機能を備えたすべてのモデルは、BACnet/IP、BACnet/SC、BACnet MS/TP間のルーティングが可能です。

LOYTECデバイス上のBACnet/SCノードは、BACnet/SCハブへのBACnet通信のための安全なパスを提供します。個別のイーサネットポートで構成さ れている場合、WANポート上のBACnet/SCから切り離されたLANポート上でBACnet/IPを動作させることができます。HTTPSとともに追加の保護レイ ヤーが提供されます。BACnet/IP(LAN)とBACnet/SC(WAN)間のルーティングが可能です。

BACnet MS/TP対応のBACnetデバイスでは、MS/TPプロトコルアナライザのリモート機能も提供します。捕捉されたBACnet MS/TPパケット は、Wiresharkアナライザ(通信プロトコルを解析する無償のスニッフィングプログラム)にオンラインで送信できます。またはキャプチャファイルとし てデバイスにオフラインで保存し、後にWebインターフェースを介してダウンロードしてWiresharkで開くことができます。

BACnet標準デバイスプロファイル、サポートされるBIBB(BACnet Interoperability Building Blocks)、各オブジェクトプロパティ等のBACnetのそ の他の詳細は、それぞれのPICS(プロトコル実装適合性仕様宣言)文書内に規定されます。また、LOYTECのほとんどのデバイスは、B-BC(BACnet Building Controller)プロファイルに対応し、BTL認証を受けています(関連製品の説明もご参照ください)。

L‑INX

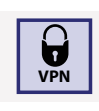

# BACnetオペレーターワークステーション (B-OWS) また BACnet また BACnet

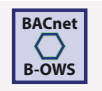

B-OWSは、日常的なシステム管理に必要なすべての情報と編集機能をオペレーターに提供できるよう設計されています。選択したBACnetオブジェク トを表示、編集できることに加え、B-OWSではトレンドログやスケジュール等の特別用途のオブジェクトを表示することもできます。レポートやグラフ ィックも表示できます。B-OWSは発生した警報をオペレーターに知らせ、オペレーターが警報を確認済みにできるようにします。また、警報のサマリ ーを提供するほか、アナログオブジェクトの警報の閾値の変更もできます。

#### CEA‑709

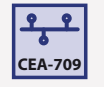

LON(Local Operating Network)は、1990年代末までにはCEA(全米家電協会)によって「Control Network Protocol」の名でCEA-709 として標準化 が行われていました。現在CEA-709プロトコルは、ISO/IEC 14908という国際的な通信規格として認められています。LOYTECは、CEA-709の技術につ いて豊富な経験を持っており、デバイスがCEA-709ネットワークで通信できるよう、独自の技術を開発しています。LOYTECの技術にはチップセット や、強力な32ビットマイクロコントローラーでCEA-709を実行する、フル機能装備のORIONプロトコルスタックがあります。CEA-709対応のLOYTEC デバイスはすべて、この強力な技術を活用しています。LonMark International(www.LonMark.org)によって標準化される通信オブジェクト(ネット ワーク変数)や機能プロファイルは、LonMarkデバイスの通信インターフェースを記述します。構成プロパティ(CPs)では、デバイスパラメーターのダ ウンロード、修正ができます。ネットワークにデバイスを追加するには、ハードウェアのメーカーに依存しないネットワーク管理ツール(NL220または LonMaker®)を使用し、デバイスのインストールと、データベースに保存されるネットワーク変数間のバインディングの作成を行います。こうすること により、アプリケーションとネットワーク内の通信関係を明確に分けることができます。LonMarkノード用の構成ツールは、ネットワーク管理ツールに プラグインとして組み込まれるため、迅速で容易なデバイス設定が可能です。

LOYTECデバイスをLonMarkシステムで使用するには、標準のネットワーク変数タイプ(SNVT)、またはユーザ定義のネットワーク変数タイプ(UNVT) を使用します。NVは、静的または動的なネットワーク変数として作成できます。また、他のLonMarkノードのネットワーク変数を「外部NV」によっ て持ち込むことができます。外部NVの場合、LOYTECデバイスに静的または動的NVを割り当て、バインディングすることなしに、循環的にポーリン グが実施され、明示的に書き込みが行われます。LOYTECデバイスでは、他のLonMarkノードの構成プロパティに直接アクセスすることもできます (LonMarkのファイル転送またはメモリ読み取りアクセスを使用)。標準的な構成プロパティタイプ(SCPT)とユーザ定義の構成プロパティタイプ (UCPT)のどちらも利用できます。ネットワーク変数はコンフィギュレーターツール(プラグイン)で、XIFファイルからのインポート、LNSデータベース のスキャン、オンラインネットワークスキャン、手動作成によって作成します。ASTTM機能の警報管理とスケジューリングは、それぞれのLonMarkプロ ファイルを使用することで実行できます。過去のトレンドデータは、プロトコルに依存しない汎用トレンドログに記録できます。LonMarkシステムへの 接続はツイストペアまたは電力線を使用し、IP-852(100Base-Tイーサネット)またはTP/FT-10チャネルで行います。LOYTECデバイスのサブグループ にも、LonMark認定を受けているものがあります(製品詳細をご参照ください)。

 $\bullet$ DALI **DALI**

DALI(Digital Addressable Lighting Interface)は、照明制御のプロトコルです。IEC60929の附属書EおよびIEC62386の各標準規格に規定されてい ます。DALIは、DALIに対応したバラストで調光や切替を行うための照明制御のサブシステムに使用されます。バラストは、DALIのショートアドレスで 個別に制御、照会できます。また、照明シーンを制御するためのDALIグループも自由に設定できます。双方向通信が行われるため、DALIのバラストか ら動作パラメータやエラーを報告することもできます。DALIの標準規格ではDALIのボタンやマルチセンサーの規定はありませんが、メーカーによっ ては相互運用性があります。DALI対応の非常灯システムのテストについてはDALIの標準規格に規定されています。DALIシステムでは、DALIマスター がマスター/スレーブ形式でDALIデバイスに対する制御と照会を行います。マルチマスター機能によって、チャネル上に複数のDALIマスターを配置 することもできます。

DALI対応のLOYTECデバイスは、CLC(常時照明制御)機能を持つDALIマスターとしてDALIネットワークに配置できます。設定は内蔵Webインター フェースか、一部モデルではコンフィギュレーターツールで行います。警報管理、スケジューリング、トレンドログ記録(履歴データ記録)のASTTM機 能にも対応しています。DALIマスターとして、デバイスは独立してインストールできます。ビルディングオートメーションシステムに組み込めるよう に、LOYTECのDALIマスターはBACnetインターフェースまたはLonMarkシステムへのインターフェースを備えています。

-ROC

 $-VIS. L-STAT$ LPAD-7,

Routers,

nterfaces

Functions

**Functions** 

L-WEB,

L‑STUDIO

L-ROC

L‑INX

L‑IOB

Gateways

LPAD-7,

L-VIS,

L-STAT

L‑DALI

Routers, NIC

INIC

Routers,

# DALI-2 **DALI-2**

新しいDALI-2標準規格は、照明器具やECG(電子制御装置)に加え、スイッチ、マルチセンサー、バス電源、制御装置も規定しています。DALI-2デバイ スは、DiiA(Digital Illumination Interface Alliance)の認定がなければDALI-2ロゴを標示することができません。DALI-2認定を受けているデバイス は、市場にある旧来のDALIデバイス(バージョン1)に比べ、相互運用性が大幅に向上し、機能も追加されています。LOYTECでは、DALI-2認定デバイ スの使用を推奨しています。同じDALIチャネル内に、DALIとDALI-2のデバイスを混在させることもできます。

# en Ocean **enocean en la construction de la construction de la construction de la construction de la construction de la construction de la construction de la construction de la construction de la construction de la construc**

EnOceanはビルディングオートメーションにおける無線機器用の無線通信プロトコルで、国際標準規格ISO/IEC14543-3-10に規定されています。ス イッチは、センサーと同様に、EnOceanでは短い無線信号を送り出すためのわずかな電力しか必要としません。電力は主に、スイッチ時に発生する 圧電気(エネルギーハーベスティング)、ソーラーパネルのエネルギー、ペルチェ素子から得ています。これで、送信側にバッテリーがなくても、つまり メンテナンスは不要で、作動するのに十分な電力が得られます。EnOceanはエネルギー効率と共に、信頼性の高い情報伝送を狙った無線プロトコル です。地域によって、使用する周波数帯が異なり、ヨーロッパでは868.3MHz、アメリカ/カナダでは902MHz(315MHzも)、日本では928MHzを使用し ます。

EnOceanの無線スイッチやセンサーをEnOcean対応のLOYTECデバイスと共に使用するには、LOYTEC製品ファミリーのEnOceanインターフェース であるL-ENOが必要です。L-ENOは、USBケーブルで簡単に接続できます。EnOceanインターフェースの電源は、自動検出と同じようにUSB経由で供 給されます。

KNXはビルディングオートメーション用の通信プロトコルで、ISO/IEC 14543 3「家電システム」として国際的に標準化されています。KNXはホームオ ートメーションおよび商業ビルディングオートメーションの分野で使用されます。KNXネットワークでは、センサーやアクチュエータは通信オブジェク トに割り当てられます。通信オブジェクトは、気温、スイッチの状態、設定されたポイント等の特定のタイプの値を表すもので、グループアドレスを介 して通信します。センサーは現在値の入ったメッセージを、同じグループ内の全アクチュエータに送信します。異なるメーカーのデバイスを連携させ るため、通信オブジェクトではあらかじめ定義されている標準データポイントタイプ(DPT)を使用します。KNXシステムでデバイスをネットワークに追 加するには、ベンダーに依存しない、データベースに基づくインストールツール(ETS、エンジニアリングツールソフトウェア)を使用します。

KNXシステムにLOYTECデバイスを追加する場合は、エンジニアリングツールソフトウェア(ETS4/ETS5)から通信オブジェクトのデータベースをエク スポートします。ETSプロジェクトは、LOYTECコンフィギュレーターツールでインポートします。KNXプロジェクトをインポートしたら、利用できるすべ てのKNXデータポイントが一覧表示されます。この一覧で、使用するデータポイントを選択します。ETSプロジェクトに後で変更がある場合も、同じ方 法で変更を追跡、同期できます。統合されたKNXデータポイントは、ASTTM機能に使用できるようになります。警報管理は汎用警報サーバに基づい て行われます。KNXデータポイントのスケジューリングには、汎用スケジューラーが使用されます。KNXデータポイントの過去のトレンドデータは、汎 用トレンドログで記録できます。デバイスとKNXシステムとの通信は、KNX TP1(ツイストペア、外部KNXカプラを使用)およびKNXnet/IPで行われま す。

#### M‑Bus

M-Bus(Meter-Bus)は遠隔検針のヨーロッパ規格です(EN 13757-2、EN 13757 3)。M-Busはシリアルバスで、マスター/スレーブアーキテクチャを採 用しています。M-Busマスターは、ネットワーク上の複数のスレーブ(メーター)に対しデータを要求できます。マスターからスレーブへのデータ転送 は電圧変調方式、スレーブからマスターへは電流変調方式で行われます。M-Busの機器はバスパワーにすることができます。バスパワーにできるノー ドの最大数は、M-Busトランシーバーによって異なります。

M-Bus対応のLOYTECデバイスはM-Busマスターであり、M-Busメーターを接続するには外部トランシーバーが必要です。M-Busデータポイントは、オ ンラインネットワークスキャンを行うか、オフラインで以前作成されたM-Busデバイステンプレートを使用して作成できます。M-Busデバイスへのプ ライマリアドレスの割り当てには、コンフィギュレーターツールを使用します。M-Busデータポイントは、警報管理、スケジューリング、トレンドログ記録 (履歴データ記録)のASTTM機能にも対応しています。特に履歴データ記録と周期的なポーリングについては、M-Busメーター用に最適化されてい ます。

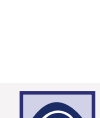

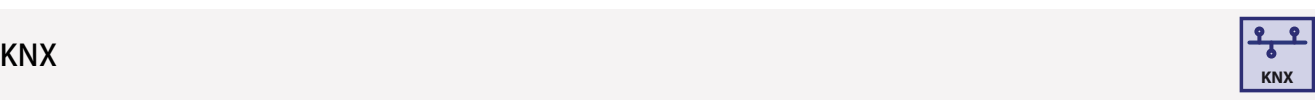

Accessories Interfaces Routers, NIC L–DALI LPAD-7,

Routers,

nterfaces

Accessories

 $rac{C}{Z}$ 

L-DALI

## Modbus (TCP, RTU)

Modbusは、事実上の業界標準規格となっているオープンプロトコルで、マスター/スレーブアーキテクチャに基づいています。もともとは1970年代末 にPLC間のデータ交換用に設計されたもので、今日は、Modbusはフィールドデバイスをシステムに統合するために幅広く使用されるインターフェー スとなっています。Modbusデバイスは、シリアルインターフェースまたはTCP/IPで通信します。Modbus TCPはTCP/IP通信用で、標準規格IEC61158 に規定されています。Modbusデバイスでは、データ交換にレジスタを使用します。レジスタはタイプ、アドレス、長さで特徴付けられます。Modbusの データを解釈するには、さらにデータタイプとバイト順が指定される必要があります。設定は、各ベンダーのツールで行います。

Modbus対応のLOYTECデバイスでは、Modbus TCP(Ethernet TCP/IP)とModbus RTU(Remote Terminal Unit、RS 485に基づく)の2つの通信方法 が可能です。Modbusインターフェースは、マスターまたはスレーブのどちらとしても機能できます。使用できるレジスタタイプは、ディスクリート入力 読み取り(2)、コイル読み取り(1)、コイル書き出し(5)、入力レジスタ読み取り(4)、保持レジスタの読み取り(3)、保持レジスタの書き出し(6)です。他 社デバイスを追加する場合には、そのベンダーのデータシートを参照し、設定を手動で作成する必要があります。Modbusでは、他のプロトコルのよ うにこの情報をオンラインスキャンする方法が用意されていません。ただし、オンラインのModbusデバイスの手動の設定をオンラインのテスト機能 を使用してテストすることができます。そこで抽出された値に従い、それぞれのデータポイントが設定できます。Modbusでは、デバイステンプレート を作成できます。それによってModbusの設定を再利用し、設定時のエラーを削減することができます。Modbusデータポイントは、警報管理、スケジ ューリング、トレンドログ記録(履歴データ記録)のASTTM機能にも対応しています。

#### MP-Bus

L-VIS, L-STAT Gateways L‑IOB L‑INX L-ROC L‑WEB, L‑STUDIO Functions **Functions**

 $-MI$ -

L-IOB

Gateways

 $-MS. L-STAT$ LPAD-7,

**Functions** 

-WEB, L-STUDIO

-ROC

MP-Busはダンパー、制御弁、VAV風量制御のためのHVACアクチュエータを制御します。Belimo®社によって開発されたマスター/スレーブバスで す。ネットワークトポロジーに関する制約はなく、スター型、リング型、ツリー型、混合型のどのトポロジーも可能です。MP-Bus(Multi-Point Bus) は、24V(ACまたはDC)、GND、MPデータラインの3つの導体から構成されます。

# SMI **SMI**

SMI(Standard Motor Interface)は、遮光ブラインドのSMI対応ブラインドモーターを制御するためのバスプロトコルです。SMIは、ローラーシャッタ<br>一とブラインド駆動装置をパラレル化できる利点を持つ、デジタルインターフェースです。また、オートメンションコントローラーが各駆動装置からフ –とブラインド駆動装置をパラレル化できる利点を持つ、デジタルインターフェースです。また、オートメンションコントローラーが各駆動装置からフ<br>ィードバックを受け取って柔軟にパラメータを設定でき、コントローラと駆動装置との間で、常時情報の交換ができます。SMI対応の駆動装置は、メー ィードバックを受け取って柔軟にパラメータを設定でき、コントローラと駆動装置との間で、常時情報の交換ができます。SMI対応の駆動装置は、メー<br>カーが異なっても連携できます。電源電圧で動作する駆動装置の場合、コントローラの接続は電力供給とデータ転送の両方を行う5芯ケーブルで行 カーが異なっても連携できます。電源電圧で動作する駆動装置の場合、コントローラの接続に います。コントローラと駆動装置との間の距離は最大350mまで離せます。SMIでは各チャネルに最大16までの駆動装置を接続できるため、従来技術 に比べてハードウェアコストを大幅に削減できます。ブラインドコントローラから駆動装置のステータスを照会することもできます。

SMI対応駆動装置を持ったローラーシャッターやブラインド設備は、コントローラなしで動作するように設定することもできます。SMI対応駆動装置に はセットアップモードがあり、簡単なボタン操作でこのモードに切り替えることができます。低電圧駆動装置についても標準インターフェースが用意 されています。このため、室内ブラインド設備をインテリジェントかつ正確に制御することもできます。低電圧駆動装置には「SMI LoVo」と標示されま す。

#### OPC XML‑DA **OPC**

OPCはオートメーション業界における相互通信のためのデファクトスタンダードで、ビルディングオートメーションでは管理レベルとオートメーション レベル間のデータ交換に使用されます。OPCは各種の仕様やバージョンをまとめたもので、それぞれの仕様やバージョンは独立して実装できます。

OPC対応のLOYTECデバイスは、OPC XML-DA仕様準拠のOPCサーバを搭載しています。各種プロトコル(CEA-709、BACnet、DALI、M Bus、Modbus、KNX等)を統合する際には、特に追加的な作業を必要とせずにOPCタグを自動的に作成し、Webサービスを通して利用できるようにし ます。OPCサーバはXML-DAに従ってWebサービスにデータアクセスを提供します。データアクセスには、内蔵Webサーバと同じTCPポートが使用さ れます。OPCサーバは、警報管理、スケジューリング、トレンドログ記録(履歴データ記録)用に、単純なデータポイントと複雑なASTTM機能をOPCタグ として公開します。OPC XML-DA規格ではこれらの機能に相当するタグが規定されていないため、OPC XML-DAサーバではASTTM機能を利用でき るようにするためにOPCタグのグループを使用します。Webサービスはインターネットを経由するため、OPC XML-DAサーバでは基本的な認証を行 い、不正書き込みを防ぎます。認証には、オペレーターのユーザIDとパスワードが必要です。

L-WEBシステムでは、LOYTECデバイスとのデータ交換にOPC XML-DA通信(Webサービス)を利用します。このため、イントラネットやインターネット でファイアウォールやNATルーターがある場合も容易に通信できます。SCADAシステム等の他社アプリケーションも、OPC XML-DAクライアントとし て、イントラネットやインターネット経由で簡単かつセキュアに通信を行い、OPCサーバにアクセスできます。OPCサーバはデバイスに内蔵されてい るため、別にPCを用意する必要がなく、IPネットワーク内で分散して配置することができます。

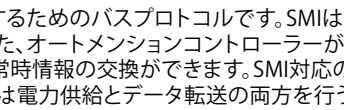

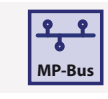

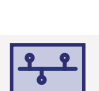

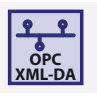

# OPC UA

#### セキュリティをサポートするLOYTECデバイス上のOPCサーバはOPC XML-DAサーバと同じOPCタグを公開するOPC UAバイナリプロトコルにも対応 しています。

# CEA-709ルーター機能 **CEA-709**

CEA-709ルーター機能により、LonMarkシステム内の2つのLonMarkチャネルを透過的に接続できます。片方のチャネルはLonMark IP-852 (Ethernet/IP)チャネルであることができます。IP-852ルーター機能を備えるLOYTECデバイスはIP-852構成サーバを内蔵しており、チャネル上のす べてのIP-852のメンバーの構成と管理を行えます。

# BACnetルーター機能 **BACnet**

BACnetルーター機能により、BACnet/IPチャネルとBACnet MS/TPチャネルを1対1で接続できます。また、BACnetブロードキャスト管理デバイス (BBMD)機能を備えるほか、外部デバイスにも対応しています。MS/TPスレーブデバイスに対してはスレーブプロキシとして機能します。

# リモートアクセス

LOYTECデバイスはリモートアクセス機能を備えています。機能の内容はデバイスのモデルによって異なります。リモートアクセスにより、デバイス設 定の変更、データポイントの照会、構成パラメータの変更が行えます。また、デバイス設定のバックアップと復元も行えます。パラメータも同様です。デ バイスの警報ログとトレンドログのファイル転送を含む、警報管理、スケジューリング、トレンドログ記録(履歴データ記録)のASTTM機能も利用でき ます。デバイスは、通信プロトコルのトラブルシューティングのため、各種解析機能を備え、統計データを保持します。プログラマブルデバイスの場合、 アプリケーションプログラム開発用のオンラインテスト機能も備えています。

# リモートネットワークインターフェース(RNI)

LOYTECデバイスがTP/FT-10チャネルで動作するように設定されている場合は、リモートネットワークインターフェース(RNI)機能が使用できます。こ のモードでは、LOYTECデバイスがLOYTECネットワークインターフェースとして認識され、Ethernet/IP接続でTP/FT-10チャネルにリモートアクセスで きます。このネットワークインターフェースは、NL220やLonMaker®等のLNSベースツールと共に使用することも、ネイティブのLOYTECネットワークイ ンターフェースとして使用することもできます。RNIは、リモートトラブルシューティング用の「リモートLPA(LOYTEC Protocol Analyzer)」も備えていま す。

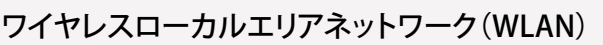

WLANは、標準規格IEEE 802.11に準拠した無線のローカルネットワークです。LOYTECデバイスの有線イーサネット用のプロトコルを拡張すること に より、無線通信に対応します。LOYTECデバイスをWLANネットワークに接続するには、L-WANインターフェースをUSB経由で接続する必要があり ま す。

USBバスによってL-WANデバイスに電力が供給され、そのデバイスの自動検出ができるようになります。LOYTECデバイスを既存のWLANアクセスポ イントに接続したり、WLANアクセスポイントを作成したりできます。

**OPC UA**

 $\frac{2}{b}$ 

機能

L-WEB,

L‑STUDIO

L-ROC

L‑INX

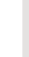

L‑IOB

L‑DALI

**RNI**

 $\widehat{\mathfrak{D}}$ 

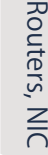

Interfaces

Interfaces

# LTE

機能

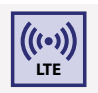

LTE機能により、LTE、UMTS/HSPA+、GSM/GPRS/EDGEといったモバイル通信規格に対応します。以下の認証を受けています。

- 通信事業者の認証: Deutsche Telekom/Verizon/AT&T/Sprint/U.S. Cellular/ Telus/T-Mobile/Rogers\*
- 規制認証: SRRC/NAL/CCC/GCF/CE/FCC/PTCRB/IC/Anatel/ IFETEL/KC/NCC/JATE/TELEC/RCM/NBTC/ICASA/IMDA

#### その他: WHQL

この機能を使用するLOYTECデバイスでは、LTE-800インターフェースをUSBポートに接続する必要があります。これは、VPNネットワークを介してリモ ートサイトに接続し、定義されたオンサイトサービスを利用できるようにする容易で簡単な方法です。LTEインターフェースは直接SMSを送信するた めにも使用できます。LTE機能を利用した一般的なアプリケーションには、リモート管理、エネルギー監視、サイトの情報表示、SMSによる警報通知等 があります。

\*開発中

#### Bluetooth

Bluetoothは2.402~2.480GHzにおけるUHF範囲の無線通信技術です。IEEEはBluetoothをIEEE802.15.1で標準化しましたが、この標準化は長く維持 されませんでした。現在はBluetooth SIGが開発、仕様、認定プログラムを監督し、商標を保護します。Bluetooth v4.0コア仕様の一部としてBluetooth Low Energy (BLE)が導入されたことで、大きな後押しが行われました。全く新しいプロトコルスタックにより、シンプルな接続を迅速にセットアップで きるようになり、屋内ナビゲーションや資産追跡用のビーコンなどの低電力ボタン電池アプリケーションを対象としています。

Bluetoothインターフェイスを備えたLOYTECマルチセンサーとLOYTECコントローラーは、資産追跡にBLEを使用します。さらに、LOYTECマルチセン サーは、iBeaconやEddyStone-UIDなどの構成可能な識別子を持つ標準ビーコンをアドバタイズできるため、屋内ナビゲーションシステムに完全に 統合できます。L-WEBビーコンは、LWEB-900の機能へのアクセスをL-WEBビーコンの近くに制限するため、LWEB-Appを使用した安全なルーム操作 を可能にします。

## Bluetooth Mesh

2017年、Bluetooth SIGはBluetooth v4.2仕様に基づてBluetooth メッシュを標準化しました。従来のBluetoothやBLEとは異なり、新しいテクノロ ジーではアドバタイズチャネルのみを使用して多対多の通信が可能になります。これは転送メカニズム(リレー機能)の導入と、データ交換のための Publish/Subscribe方式に基づいています。Bluetooth メッシュは直接接続の送受信範囲に制限されません。

LOYBT製品ラインはBluetooth SIG認定に準拠したBluetoothメッシュに基づいており、フィールドデバイスのワイヤレスエコシステムを表します。

## **ゲートウェイ**

## ゲートウェイ機能

ゲートウェイ機能により、あらゆる通信プロトコル間のデータ交換が可能になります。これは、異なるプロトコルのデータポイントをつなぐための「接 続」によって実現します。「1対n」と「m対1」の両方の接続が可能です。接続には、単純な計算と複雑な計算のどちらを含めることもできます。接続さ れるデータポイント間で異なる工学単位系が使用されている場合は、自動的に変換が行われます。接続は、テンプレートを使用して容易に作成する ことができます。接続はローカル接続とグローバル接続に分類できます。接続は手動で作成することも、コンフィギュレーターツールのSmart Auto-Connect™機能を使用して自動的に作成することもできます。特に自動作成は、作業工数の削減と構成における誤り防止に役立ちます。

Smart Auto-Connect™機能では、選択したソースデータポイントについて、ターゲットデータポイントとの接続を作成します。原則的には、Smart Auto-Connect™では既存の通信プロトコルをどれでもソースとして扱えますが、ターゲットとして扱える技術は限定されています。デバイスのモデル によって異なりますが、次のプロトコルについてデータポイントを作成できます:CEA-709(静的NV)、BACnet(サーバーオブジェクト)、Modbus(スレ ーブレジスタ)、ユーザーレジスタ。特に、CEN/TS 15231:2005に基づいてネットワーク変数をBACnetオブジェクトに自動マッピングできる特長があり ます。

## ローカル接続

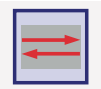

**Gateway**

1つのLOYTECデバイスで、異なる通信プロトコルのデータポイントを接続するには、「ローカル接続」を使用します。

 $\left( \frac{1}{2} \right)$ 

-ROC

 $rac{C}{Z}$ 

Routers,

## グローバル接続

「グローバル接続」はローカル接続と同様の機能を提供しますが、複数のLOYTECデバイス間でIPネットワークを経由することができます。グローバ ル接続によって、システム全体の中で使用できる名称のデータクラウドが作成されます。グローバル接続に追加されたデータポイントは、設置場所や 通信プロトコルとは関係なく、追加先のクラウドにデータを送信したり、クラウドからデータを受信したりすることができます。.

## **L‑IOB I/O**

L-IOB I/Oモジュールは、L-INXオートメーションサーバ、IP対応L-IOB I/Oコントローラ、L-ROCルームコントローラに物理的な入出力を追加して 拡張します。異なるI/O構成や通信インターフェースを持った各種モデルが用意されています。LIOB-Connectを備えたL-IOB I/Oモジュールは、 直接デイジーチェーン接続できます。この機能に対応するL-INXオートメーションサーバとL-ROCルームコントローラは、どのI/Oモジュールが 接続されているかを自動的に検出し、対応するデータポイントをマッピングします。L-INXおよびL-ROCの全モデルで、L-IOB I/Oモジュールを LIOB-FT(ツイストペア)およびL-IOB IP(イーサネット)で接続する方法も用意されています。L-IOB IP I/Oコントローラに追加できるL-IOB IP I/O モジュールは1台のみです。

# LIOB‑Connect

L-INXやL-ROCは、LIOB-ConnectポートでLIOB-10xモジュールを接続でき、追加配線なしで電力・通信経路を増やすことができます。L-IOBの種類に かかわらず、最大24台のL-IOB I/Oモジュールが接続できます。つまり、デイジーチェーン接続で接続できるLIOB-10xは最大24台です。最初の4台は直 接接続できます。5台目からは、LIOB-A4アダプタとLIOB-A5アダプタを使用してLIOB-Connectの接続チェーンを複数のセグメントに分ける必要があ ります。

I/Oモジュールのパラメータ設定はコンフィギュレータを使用するか、L-INXまたはL-ROCのWebインターフェースで行います。パラメーターデータは すべてL-INXオートメーションサーバまたはL-ROCルームコントローラ上に保存され、必要に応じてL-IOBモジュールに再度ダウンロードできます。L-IOBモジュールが交換された場合には、交換を検出して自動的に接続します。

# LIOB‑FT

LIOB-FTポートにより、リモートのLIOB-15xモジュールを使用できます。LIOB-15xモジュールは、フリートポロジーの場合は最大500m、バストポロジ ーの場合は500m以上のツイストペアケーブルで接続されます。接続できるLIOB 15xモジュールの数は、L-INXオートメーションサーバ、L-IOB IP I/O コントローラ、L ROCルームコントローラのモデルによって異なります。

I/Oモジュールのパラメータ設定はコンフィギュレータを使用するか、L-INX、L-IOB IP、L-ROCのWebインターフェースで行います。パラメーターデー タはすべてL-INXオートメーションサーバ、L-IOB IP、L-ROCルームコントローラ上に保存され、必要に応じてL-IOBモジュールに再度ダウンロードでき ます。L-IOBモジュールが交換された場合には、交換を検出して自動的に接続します。

# LIOB‑IP

LIOB-IPポートにより、リモートのLIOB-45xモジュールやLIOB-55xモジュールを使用できます。これらのモジュールはEthernet/IP(100Base-T)で接続 されます。接続できるモジュールの数は、L-INXオートメーションサーバ、L-IOB IP I/Oコントローラ、L-ROCルームコントローラのモデルによって異なり ます。NATルーター経由の接続には対応していません。

I/Oモジュールのパラメータ設定はコンフィギュレータを使用するか、L-INX、L-IOB IP、L-ROCのWebインターフェースで行います。パラメーターデー タはすべてL-INXオートメーションサーバ、L-IOB IP I/Oコントローラ、L-ROCルームコントローラ上に保存され、必要に応じてL-IOBモジュールに再度 ダウンロードできます。L-IOBモジュールが交換された場合には、交換を検出して自動的に接続します。

# ローカルI/O

すべてのL-IOB I/Oコントローラが、ローカルI/Oを備えています。ローカルI/Oの使用はアプリケーションには一切影響しません。機器のロジックプロ グラムにとっては、I/Oがローカルであるかリモートであるかは関係ありません。ローカルI/Oのパラメータ設定はコンフィギュレータを使用するか、L-IOB I/OコントローラのWebインターフェースで行います。

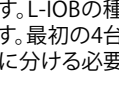

**LIOB CONNECT**<br>**QQQ** QQQ

nn n

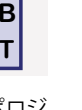

**LIOB** <u>ዀ</u>F

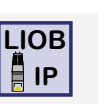

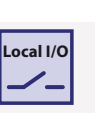

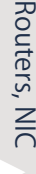

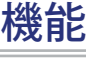

Functions

*<u>Functions</u>* 

L-WEB,

L‑STUDIO

L-ROC

L‑INX

L‑IOB

Gateways

LPAD-7,

L-VIS,

L-STAT

L‑DALI

L-VIS, L-STAT Gateways L‑IOB L‑INX L-ROC L‑WEB, L‑STUDIO Functions **Functions**

L-INX

 $L-10B$ 

Gateways

 $-<sub>1</sub>$ VIS, L-STAT LPAD-7,

L-DALI

**MIC** 

Routers,

Functions

-WEB, L-STUDIO

-ROC

## **プログラミング機能**

### IEC 61131 – L‑LOGICAD

アプリケーションプログラムの開発は、グラフィカルなプログラミング環境であるL-LOGICAD(IEC61131)で行います。L-LOGICADでは、ファンクシ ョンブロック(FB)やストラクチャードテキスト(ST)を使用するプログラミング言語が使用できます。同じプロジェクト内でプログラミング言語を混 在させることもできます。IEC61131-3準拠のプログラミングソフトウェアでは、アプリケーションをEthernet/IPネットワークまたは(ハードウェアに よっては)TP/FT-10チャネル経由でオンラインテストすることができます。IEC61131-3準拠のアプリケーションは、実行停止せずに修正できます。L-LOGICADでは診断、デバッグ、コミッショニングのための各種ツールやサービス用の追加ファンクションブロック(強制更新等)を用意しています。 統合された、グラフィカルなオフラインシミュレーションを使用し、機能を計画する初期段階でエラーを検出できます。オシロスコープ機能およびロ ジックアナライザ機能により、値がタイムリーに表示されます。また、ランタイム値の表示と修正のための監視ページを追加することもできます。L-LOGICADでは、デバイス上のすべてのデータポイントとパラメータにアクセスし、ロジックプログラムで処理することができます。プログラムは、使用 される通信プロトコルやL-IOB I/Oとは独立して動作します。

#### IEC 61499 – L‑STUDIO

アプリケーションプロジェクトは、ファンクションブロック(FB)を使用してプログラミングを行うグラフィカルなプログラミングシステム、L-STUDIO(IEC 61499)で作成します。L-STUDIOのプログラミング環境はプロジェクト全体から構成され、IPネットワークの各コントローラは、データポイントを持っ たコンピューティング資源として扱われます。L-STUDIOはアプリケーションをネットワーク上のコントローラに展開し、各コントローラ間の接続を自 動的に作成します。プログラムはイベントによって実行することができるため、すばやい反応で実行できます。オートメーションへの新しいアプローチ として、「クラウドコントロール」があります。機能の集合を、コントローラで構成されるクラウドにマッピングします。完全なオブジェクト指向プログラ ミング手法を採用しているため、以前に実装した機能を効率的に再利用できます。各種デバッグ機能と監視機能も用意されており、稼動中でも建物 全体を対象にトラブルシューティングを行えます。

# IEC 61131 – L‑STUDIO

L-STUDIOは、個々の室内設備を制御するL-ROCシステムのための統合プラットフォームとして既に定着しています。新バージョンL STUDIO3.0では、 さらに一歩進んでプログラミング機能を拡張し、業界標準規格IEC 61131に準拠した開発環境を提供します。

#### 数値演算機能

ユーザ定義の数式を持った数値演算オブジェクトを使用し、データポイントに対して数値演算機能を実行することができます。数値演算オブジェクト では、複数のデータポイントを入力変数(v1, v2, …, vn)として使用し、数式に従って計算を行います。計算結果は、出力として複数のデータポイント に書き出されます。入力データポイントのいずれかの値が変わるたびに計算が実行されます。計算が行われるのは、すべての入力に有効な値がある 場合のみです。

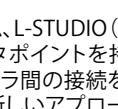

**IEC 61499**

**&**

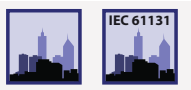

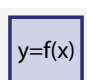

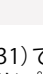

# **デバイス管理**

# バックアップ/リストア

デバイスのモデルによって異なりますが、デバイス設定をバックアップ、リストアする方法がいくつかあります。原則として、内蔵Webサーバがあれ ば、Webインターフェース上でバックアップとリストアの機能を提供します。また、コンフィギュレーターツールは、それぞれのモデルのデバイスに対 してバックアップとリストアの機能を提供します。L-WEBシステムを使用する場合、デバイス設定のバックアップを定期的(1日1回等)に作成し、必要 な時に簡単にリストアすることができます。SDカード、、またはUSBポートをサポートしているデバイスでは、外部ストレージにバックアップできます。 この場合、バックアップとリストア機能はデバイスの液晶画面から実行します。すべての場合において、LOYTECデバイスのリストアでは全データポイ ント、動的NVとのバインディング、BACnetサーバーオブジェクトとクライアントマッピング等がリストアされます。デバイスは再びネットワークに追加 され、完全に機能できる状態になります。LNSベースのツールを使用する場合は、LNSデバイスを交換する必要があります。これは後で行うことができ ます。

# デバイスマネージャー

LWEB-900では、すべてのデバイスのステータスの概要を明確に一覧できると同時に、各デバイスについて詳細な情報(デバイスの種別、名称、IPア ドレス、ファームウェアのバージョン、設定ファイル、プログラムファイル等)を表示することができます。ファームウェアの更新は個々のデバイス、また はデバイスのグループを対象に行えます。バックアップ機能により、すべての関連デバイスの設定が定期的にバックアップされます。故障したデバイ スを交換する必要がある場合でも、簡単に設定を復元できます。デバイスによって、復元はデバイスの液晶画面またはLWEB-900クライアントから実 行します。

# デバイス設定

SNMP

ます。設定ファイルはデータベースに保存されます。

内蔵SNMP(Simple Network Management Protocol)サーバは、通常のITツールで使用できるようなネットワーク管理情報を提供します。設定可能 なSNMPエージェントを通して、標準MIB(Management Information Base)のステータス情報や統計情報、システムレジスタ、およびOPCで利用でき るすべてのデータポイントの読み取りと監視が行えます。また、警報の送信も可能です。

AKS - 識別キー **AKS**

LWEB-900は中央データベースに基づいて、LOYTECのデバイスを管理、設定します。必要なデバイス設定ソフトウェアは直接LWEB-900から起動でき

各データポイントは、名前とパスで一意に識別されます。LWEB-900では、識別キー構造を独自に定義し、各データポイントに識別キー(IK)を割り当

てることができます。識別キー構造はエクスポートし、他のLWEB-900プロジェクトにインポートすることができます。

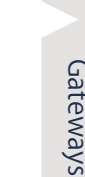

Routers, NIC

 $\overline{\mathsf{MN}}$ 

Routers,

Accessories

# 機能

Functions

**Functions** 

L-WEB,

L‑STUDIO

L-ROC

L‑INX

L‑IOB

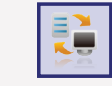

**LINX100**

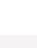

Functions

-WEB, L-STUDIO

-ROC

## **視覚化/操作および監視**

#### ローカル手動操作

LOYTECデバイスは、監視、テスト、設定に使用できる液晶画面(128x64)とジョグダイヤルを装備しています。ジョグダイヤルを30分操作しないと、バ ックライトが自動的に消灯します。画面へのアクセスはPINコードで保護できます。画面では、現在のデバイス設定を表示、変更できます。すべての基 本設定(IPアドレス、BACnet ID等)を液晶画面から行うことができます。

設定に加え、L-INXオートメーションサーバとL-GATEゲートウェイの液晶画面では、外部ストレージ(SDカードまたはUSBメモリ)へのトレンドログの バックアップと、デバイス設定全体のバックアップ/リストアが行えます。接続されたデータポイントの状態も表示、変更できます。Ethernet/IP接続経 由での液晶画面へのアクセスは、VNCプロトコルによって実現されます。

L-IOB IOモジュール/コントローラでは、液晶画面での設定変更のほか、物理I/Oデータポイントやパラメータへのアクセスも可能です。データポイン トの状態は、値と工学単位、状態を表すテキスト、または動的なシンボルで示されます。画面で入出力を手動モードに切り替え、ロジックアプリケーシ ョンの物理的な入出力の値から切り離すことができます。

#### VNC

L-VIS, L-STAT Gateways L‑IOB L‑INX L-ROC L‑WEB, L‑STUDIO Functions **Functions**

 $-1$ NX

 $L-10B$ 

Gateways

LPAD-7,<br>L-VIS, L-STAT

L-DALI

VNC(Virtual Network Computing)サービスは、パスワード保護されたLOYTECデバイスへのリモートアクセスを提供します。VNCではクライアント サーバーモデルを採用しています。VNCサーバはLOYTECデバイスに搭載されています。VNCクライアントついては、さまざまなプラットフォームの多 種多様な無償、有償のクライアントが市場に存在します。VNC経由で利用できる機能や表示は、デバイスによって異なります。

#### デバイス設定用Webサーバ

Webサーバを搭載するLOYTECデバイスでは、コンフィギュレーターツールに代わってWebインターフェースでメンテナンス作業ができ、デバイス設 定や通信設定を行えます。また、通信プロトコルについて、解析やトラブルシューティングに使用できる詳細な統計情報も提供されます。Webインタ ーフェースでは、バックアップとリストアも実行できます。

Ethernet/IP対応のLOYTECデバイスは、異なるネットワーク、またはレジスタからのデータポイントの値や状態をWebインターフェースに表示します。 この画面ではデータポイントの一覧が表示されるほか、ブレッドクラムナビゲーションでサブディレクトリにすばやく移動できます。データポイントの 一覧にはデータポイントの名前、方向、タイプ、状態、現在値、説明が表示されます。すべての値はリアルタイムに更新されます。Webインターフェース では、データポイントに変更を加えることもできます。

L-WEB対応のLOYTECデバイスでは、利用できるすべてのGUIがWebインターフェースに表示され、どれもマウスをクリックするだけで利用できま す。ASTTM機能(警報、スケジューリング、トレンドログ)を備えたLOYTECデバイスの場合、これらの機能もWebインターフェースから利用できます。

警報サマリーページには、警報データポイントで現在アクティブになっている警報がすべて表示されます。確認応答ができるように設定されている 場合は、確認応答を返すこともできます。Webインターフェースでは、警報と確認応答を一覧表示する警報ログも表示できます。警報がアクティブで なくなったり確認応答を受け取ったりして警報サマリーページから消えると、その警報の最後の推移が警報ログに保存されます。警報ログの内容 は、WebインターフェースでCSVファイルにエクスポートできます。

Webインターフェースにはスケジューラーのページも用意され、オンラインで例外日スケジュールやカレンダーの項目を変更できます。ローカルの既 存スケジューラーについては、Webインターフェースで、スケジューリングされたデータポイントの再設定ができます。変更はただちに反映され、デバ イスを再起動する必要はありません。スケジューラーへのデータポイントの追加やスケジューラーからの削除についても、再起動は必要ありません。

Webインターフェースのトレンドログの設定ページでは、オンラインで設定変更ができます。新しいデータポイントの追加もできます。変更はただち に反映され、デバイスを再起動する必要はありません。トレンドログのデータは、WebインターフェースでCSVファイルにエクスポートできます。

Functions

**Functions** 

L‑INX

L‑IOB

Gateways

LPAD-7, L-VIS, L-STAT

L‑DALI

Accessories

## LWEB‑900

LWEB-900ビル管理システムにはB-OWS機能があり、BACnet/IPでBACnetデバイスに接続できます。また、ほとんどのLOYTECデバイスではOPC XML-DAのWebサービスを使用してLWEB-900に接続できます。LWEB-900は柔軟性と拡張性に優れ、LOYTECの各種デバイス(L-INXオートメーショ ンサーバ、IP対応L-IOB I/Oモジュール/コントローラ、L-ROCルームコントローラ、L-GATEゲートウェイ、L-VISタッチパネル、L-DALIコントローラ)の設 置・設定から、設備の日常的なオペレーションまで、あらゆる場面に対応します。

# グラフィカルビュー 23°C

グラフィカルビューは建物内の区画を図式で表した画面で、各区画の状況の把握と運用に役立ちます。グラフィカルビューには、設備の現在のステー タスを反映する、多数の動的な表示要素を置くことができます。LWEB 900のユーザ画面でもグラフィカルビューを表示できるほか、Webサービス経 由でLWEB 900クライアントでも同じ画面を表示できます。

## LWEB-802/803による情報表示

ほとんどのLOYTECデバイスで、グラフィックプロジェクト(L-WEBプロジェクト)の管理と保存ができます。これらの画面はWeb言語の知識がなくて も、L-VIS/L-WEBのコンフィギュレーションツールで作成できます。カスタマイズされたグラフィックのページには動的コンテンツを入れることがで き、Windows PCではLWEB-803で、標準的なブラウザではLWEB-802で表示できます。

レポート

LWEB-900は、トレンドログに基づいてレポートを作成できます。レポートは、例えばビルのエネルギー消費に関する資料の作成等に利用できます。 レポートは次のタイミングで作成できます。

定期的:毎日、毎週、毎月、毎年

イベント発生時:データポイントの値が変化したとき

手動:ユーザが手動で作成を実行

レポートはPDF、Excel、Wordのどの形式でも出力でき、メールで自動配信することもできます。

#### ユーザ管理

LWEB-900は、ユーザごとに異なる作業環境を提供します。ユーザがシステムにログインすると、そのユーザに必要な画面のみが表示されます。設定 では、表示されるウィンドウとその配置が決められます。タスクごとに最適な設定を作成し、設定をすばやく切り替えることもできます。

LWEB-900では、ユーザが特定オブジェクト(フォルダ、データポイント、グラフィックビュー、パラメータービュー、トレンドチャート等)に対し実行でき る操作を指定するためにアクセスコントロールリストを使用します。アクセス権の設定をすばやく行うため、アクセスコントロールリストを親オブジェ クトから子オブジェクトに継承することもできます。

パラメータービュー

LWEB-900のパラメータービューでは、複数デバイスに効率的に展開される、動作パラメータを設定できます。例えば、室温制御、照明制御、遮光ブ ラインド制御のためのパラメータをそれぞれ別のパラメータービューに整理できます。パラメータービューはマトリックス構成になっており、各セル <sub>ン・・ソートは</sup>は、<br>バラメータを表します。パラメータは、スペースのレイアウトや機能別に、マトリックス内に自由に配置できるため、マウスを数クリックするだけで</sub> 複数の部屋について遮光ブラインドの使用期間を変更したり、対象のオートメーション機器に新しい値を確実に書き込んだりすることができます。

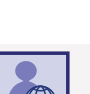

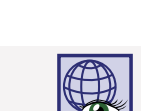

23°C 20°C 22°C 22°C

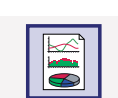

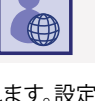

#### ウォッチビュー

LWEB-900のウォッチビューでは、データポイントをリアルタイムに監視できます。データポイントの種類によっては、ウォッチビューで値を変更した り、簡単に編集したりすることもできます。ネットワーク内で実際に何が起きているのかを把握できます。

#### Webカメラの統合

LWEB-900では、ONVIF規格対応のWebカメラを統合できます。ローカルサブネットスキャン機能がカメラを自動的に検出するため、設定のための作 業工数を大幅に削減できます。カメラからのライブ映像をグラフィカルビューに追加することもできます。LWEB-900はカメラの機能を自動的に検知 し、イベント(動き検出、人数カウント等)やコマンド(PTZ制御)をデータボイントにマッピングします。LWEB-900自体は録画を行いませんが、警報発 生時にカメラに対し録画開始のコマンドを送ることができます。

# マルチサイト しょうしょう しょうしょう しょうしょう しょうしょう しょうしょう しょうしょう

この機能では、異なる場所にある複数のLWEB-900サーバに、1つのLWEB-900クライアントからアクセスできます。各サーバからのデータを表示する 共通のグラフィカルビューも作成でき、複数の場所のデバイス、警報、ユーザの管理ができます。この機能を使用するには、LWEB-900-MSライセンス を各LWEB-900サーバにインストールする必要があります。

## L-STAT

L-STATは、どのような内装にもマッチする、モダンでシンプルな外観の室内操作パネルです。L-ROC等のModbus対応のLOYTECコントローラに直接 接続します。

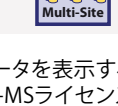

**XNI-1** 

-ROC

Routers,

Interfaces